# <span id="page-0-0"></span>**Bezdrátová síť Wi-Fi**

## **Wi-Fi síť eduroam**

Pro uživatele s přenosnými zařízeními, která mají [WiFi](https://navody.asuch.cas.cz/doku.php/wifi), doporučuji nakonfigurovat síť: **eduroam**. Máte pak možnost připojení k internetu na mnoha vysokých školách, univerzitách a ústavech AVČR v ČR i ve světě. Pro pomoc s instalací zařízení se obracejte na l. 224 nebo 229.

uzivatel: **[uzivatel]@asuch.cas.cz** např. novak@asuch.cas.cz heslo: **heslo do domény ASUCH**

K síti Eduroam se připojíte výběrem názvu sítě Eduroam po přijmutí certifikátu z našich serverů dc2.asuch.cas.cz nebo dc3.asuch.cas.cz

- Popis konfigurace pro mobilní zařízení se systémem [Apple iOS](#page-0-0)
- Popis konfigurace pro mobilní zařízení se systémem [Android](https://navody.asuch.cas.cz/doku.php/os_android_2.1_a_vyssi)
- Popis konfiguraci pro jiné OS systémy lze nalézt na webu CESNETu <http://www.eduroam.cz/doku.php?id=cs:uzivatel:sw:uvod>

**Pokud si nevíte rady s nastavením [WiFi](https://navody.asuch.cas.cz/doku.php/wifi) sítě Eduroam zavolejte technickou podporu VS linka 224. Bezdrátovou síť využívají většinou mobilní zařízení, tablety, notebooky, smartphony, které vám nastavíme ve výpočetní středisku nebo u vás v kanceláři napříč platformami Apple, Android, Windows.**

### **Wi-Fi síť ASUCH\_guest**

- Nemusí se instalovat certifikáty.
- Stačí zkontrolovat, zda používáte šifrování **WPA-PSK** nebo **WPA2-PSK** , a při prvním přihlášení zadat heslo, které Vám sdělí [pracovníci VS.](https://navody.asuch.cas.cz/doku.php/kontakty)
- Toto heslo se bude občas měnit.

#### **Poznámky:**

- Při nastavení **ASUCH\_guest** se můžete připojovat pouze v areálech Suchdol a UEB Karlovka.
- Pokud byste potřebovali pokrýt místa, kam v současnosti signál nezasahuje, lze to vyřešit přikoupením dalších přístupových bodů. Pro centralizavanou správu a dohled používáme systém od firmy Cisco a proto doporučené modely přístupových bodu jsou Cisco AIR-1242 (pokrývá 2.4GHz a 5 GHz pásma). Cena 1 zařízeni včetně příslušenství je cca 15 tis. Kč vč. DPH

## **Umístění přístupových bodů:**

- $\cdot$  16x ÚCHP
	- $\circ$  Klub ÚCHP
	- Výpočetní středisko
- Místnost pro návštěvy vedle vstupni haly ÚCHP
- Hlavní budova ÚCHP 1. patro, laboratoř místnost 55
- Hlavní budova ÚCHP 2. patro, vědecká kavárna
- Hlavní budova ÚCHP 3. patro, kancelář J. Čermáka
- Budova 5 OSP (přízemí, kancelář P. Moravce)
- Budova TC 1. patro, chodba
- Budova TC 1. patro, kulatá zasedačka
- Budova THS sekretariát ředitele
- Budova THS kancelář Ing. Novák
- $\circ$  4x poloprovozní haly (1,2,5,6)
- Budova KOBIT vedle Nakladatelstvi Academia, kancelář R. Ponce
- $\cdot$  11x ÚEB
	- 3x ÚEB hlavní budova, 1.patro
	- 2x ÚEB hlavní budova, 2.patro
	- 1x ÚEB hlavní budova, 4.patro, THS
	- 5x nová budova ÚEB
- $\bullet$  7x GLÚ.
	- 3.patro, místnost ICP
	- 1.patro, velká zasedačka, místnost 247
	- 1.patro, malá zasedačka, místnost 229
	- 1.patro, malá zasedačka, místnost 213
	- 1.patro, kancelář, místnost 234
	- přízemí, jídelna GLÚ
	- přízemí, ubytovna GLÚ

Signálem jsou samozřejmě pokryty i okolní prostory a kanceláře. Je nastaveno šifrování **WPA + AES** nebo **WPA2 + AES**.

From: <https://navody.asuch.cas.cz/>-

Permanent link: **[https://navody.asuch.cas.cz/doku.php/bezdratova\\_sit\\_-\\_wifi?rev=1445409430](https://navody.asuch.cas.cz/doku.php/bezdratova_sit_-_wifi?rev=1445409430)**

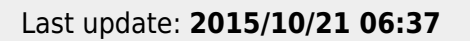